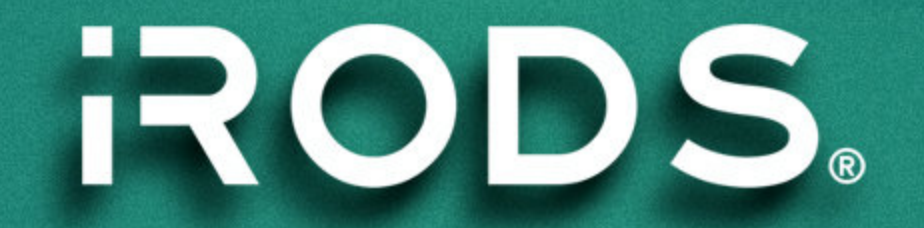

# **Zone Management Tool (ZMT)**

Bo Zhou Web Developer iRODS Consortium

June 8-11, 2021 iRODS User Group Meeting 2021 Virtual Event

1

Develop a user-friendly, easy to deploy, fast, and light-weight GUI to manage an iRODS Zone

- Based on React.JS SPA Framework
- Talks to iRODS C++ REST API
- Exposes reporting and configuration of all iRODS Servers
- Assumes the administration duties of Metalnx
- Focuses on administrator concerns

[https://github.com/irods/irods\\_client\\_zone\\_management\\_tool](https://github.com/irods/irods_client_zone_management_tool) 

Minimum required configuration:

URL of your iRODS Zone's C++ REST API endpoint

Additional configuration available:

- Listen port for ZMT
- An image to serve as the login logo
- An image to serve as the branding logo
- A branding name
- Theme colors (primary & secondary)

A sample.env file is provided for reference...

LISTEN\_PORT=3000 REACT\_APP\_REST\_API\_URL=protocol://host:port REACT APP APPBAR LOGO=iRODS-logo.jpg REACT APP LOGIN LOGO=iRODS-logo-1.png REACT\_APP\_BRANDING\_NAME=Zone Management Tool REACT APP PRIMARY COLOR=#04bdaf REACT APP SECONDARY COLOR=#ffffff 1 2 3 4 5 6 7

**RODS** 

- Loads data from /zone\_report REST endpoint
- A sortable table view of all servers in the iRODS Zone
- Displays basic server information
- Detail view available for each server

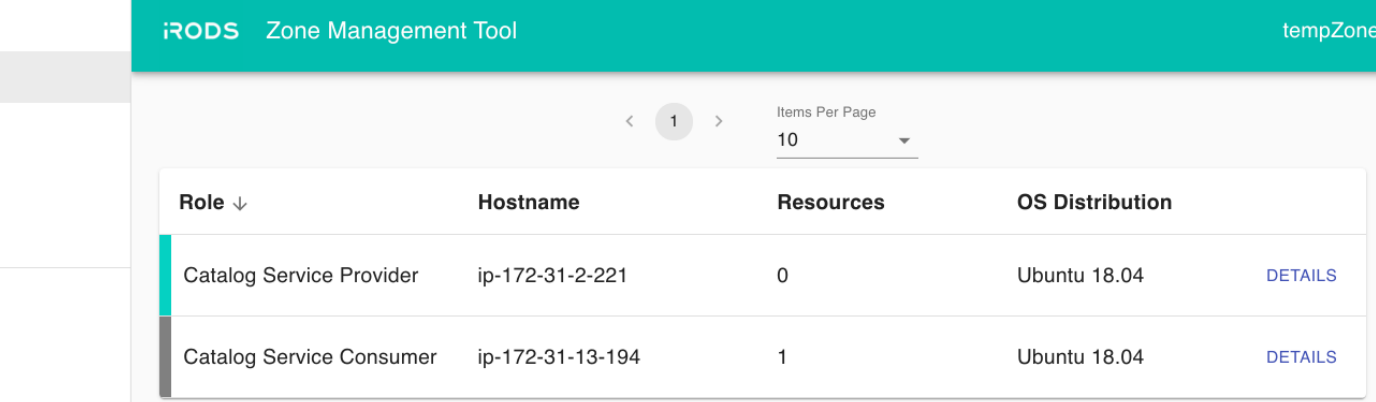

**C** iRODS Client REST API Connection

Home

Servers (2)

Users (13) Groups (11)

Logout

Resources (6)

RODS. IRODS Consortium @ 2021

#### ZMT - /servers - Server Details

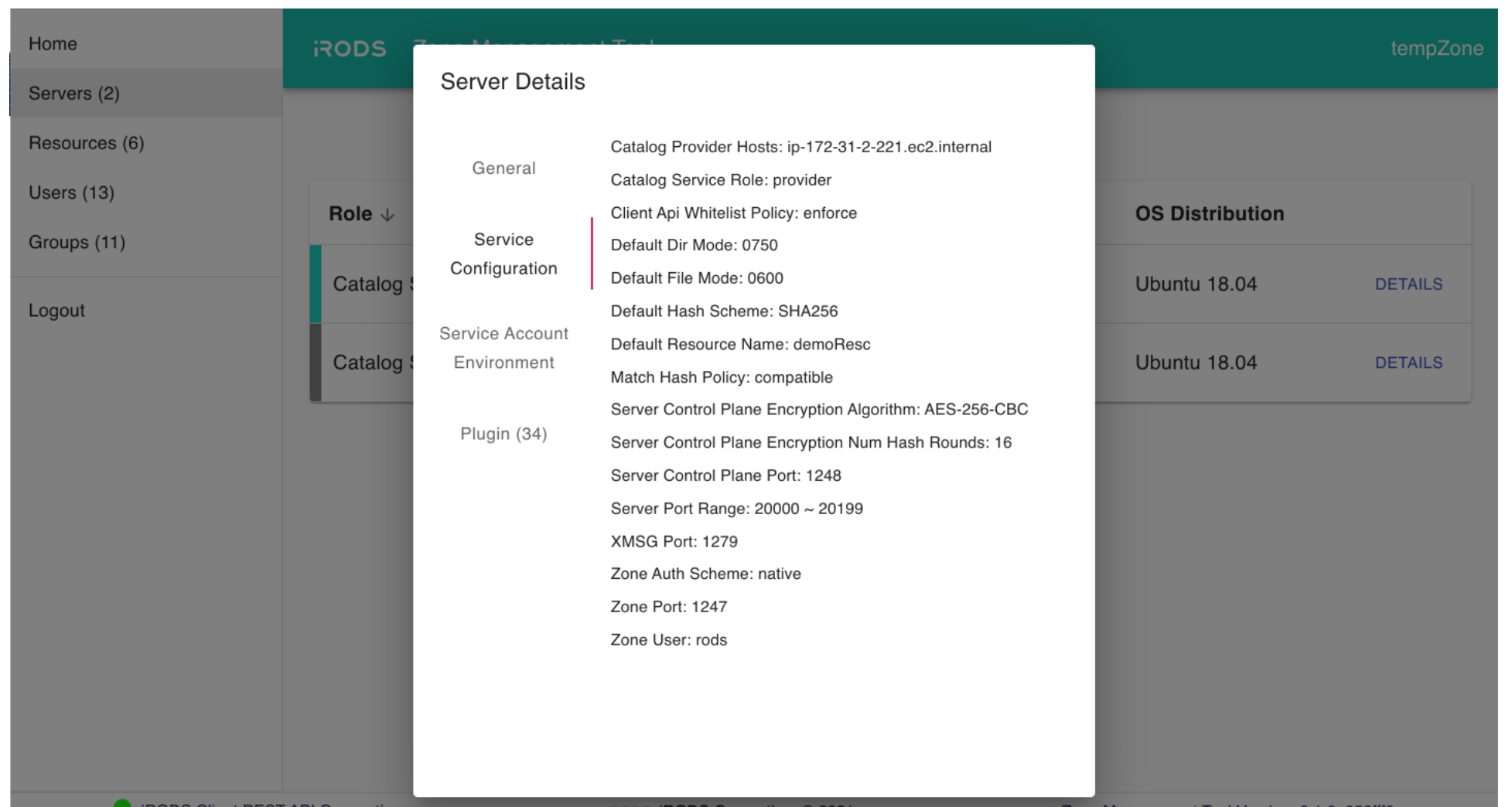

Resources section has two views - table view and tree view.

Table view allows administrator to:

- view the name, hostname, type, and vault path of a resource
- sort each column
- filter results by name, live per keystroke
- edit a resource
- remove a resource
- add a new resource

Demo #1: Updating the context string of a resource

**ROD** 

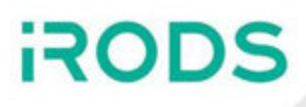

#### Shows the resource hierarchy with parent/child r ela tio n s hips

Allows administrators to

- stage multiple drag and drop operations
- Logout

Groups

Home

Servers Resourc Users (1

- undo/redo staged operations
- reset staged operations
- Sends staged changes to iRODS REST API

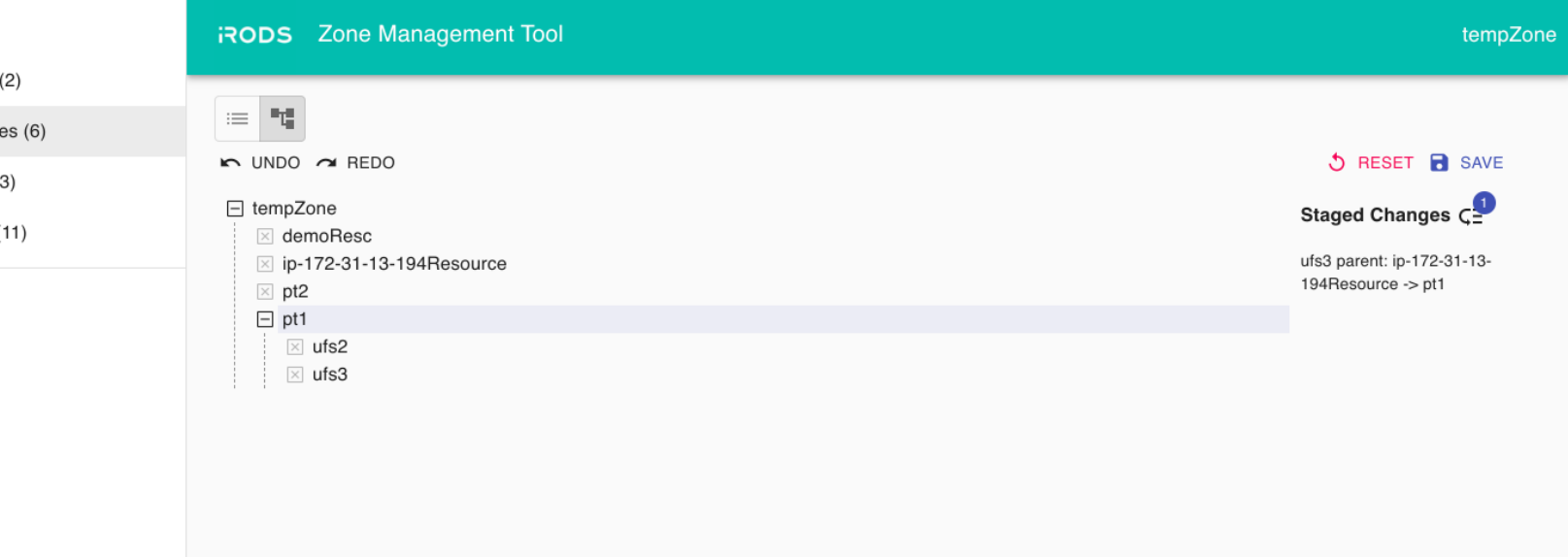

**ROD** 

- Listing of users and groups
- Filtering for large lists
- Create/delete a user/group
- Manage group membership

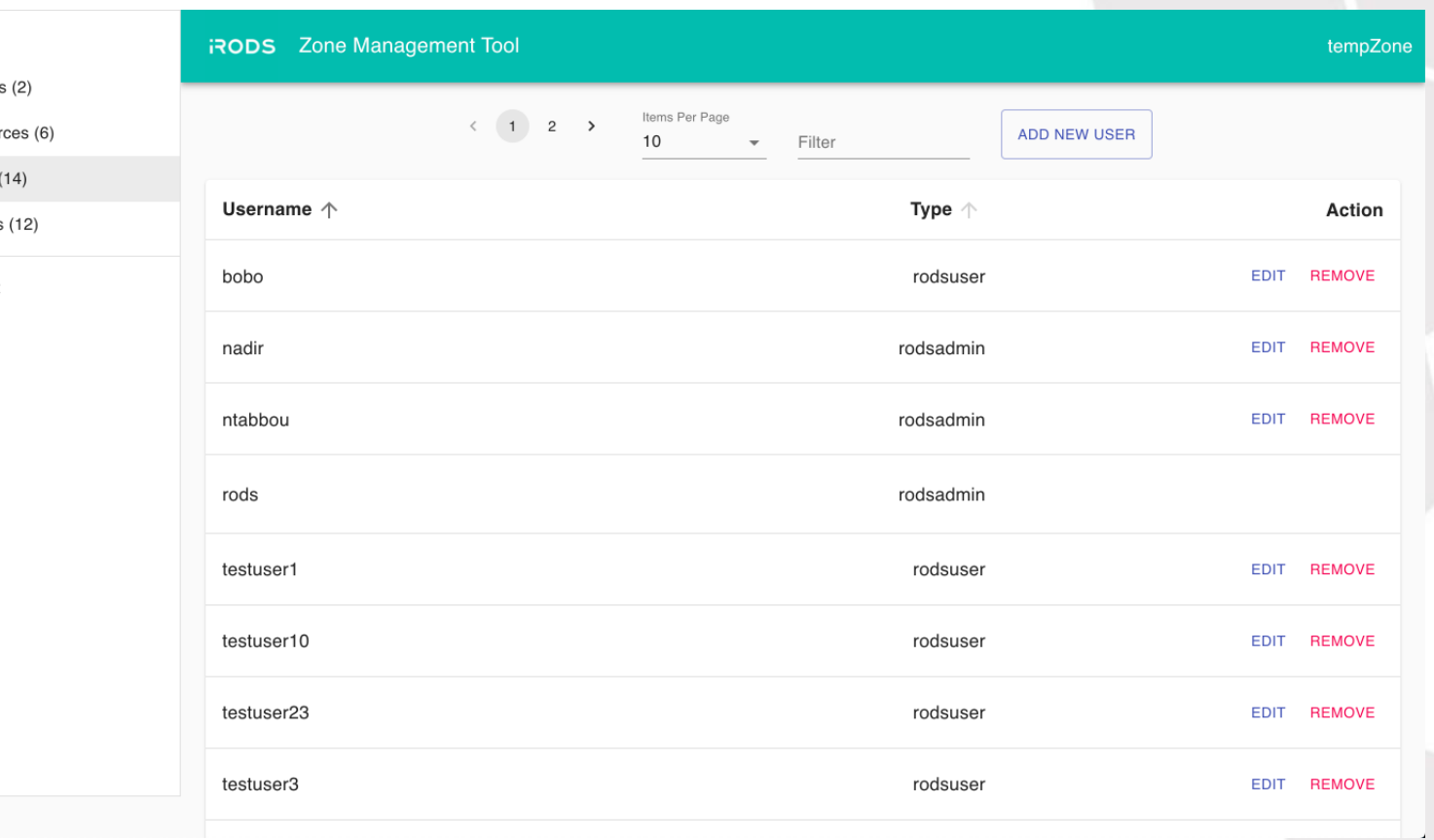

# Demo #2: Adding and Removing a user from a group

Home Server Resou Users Group

Logout

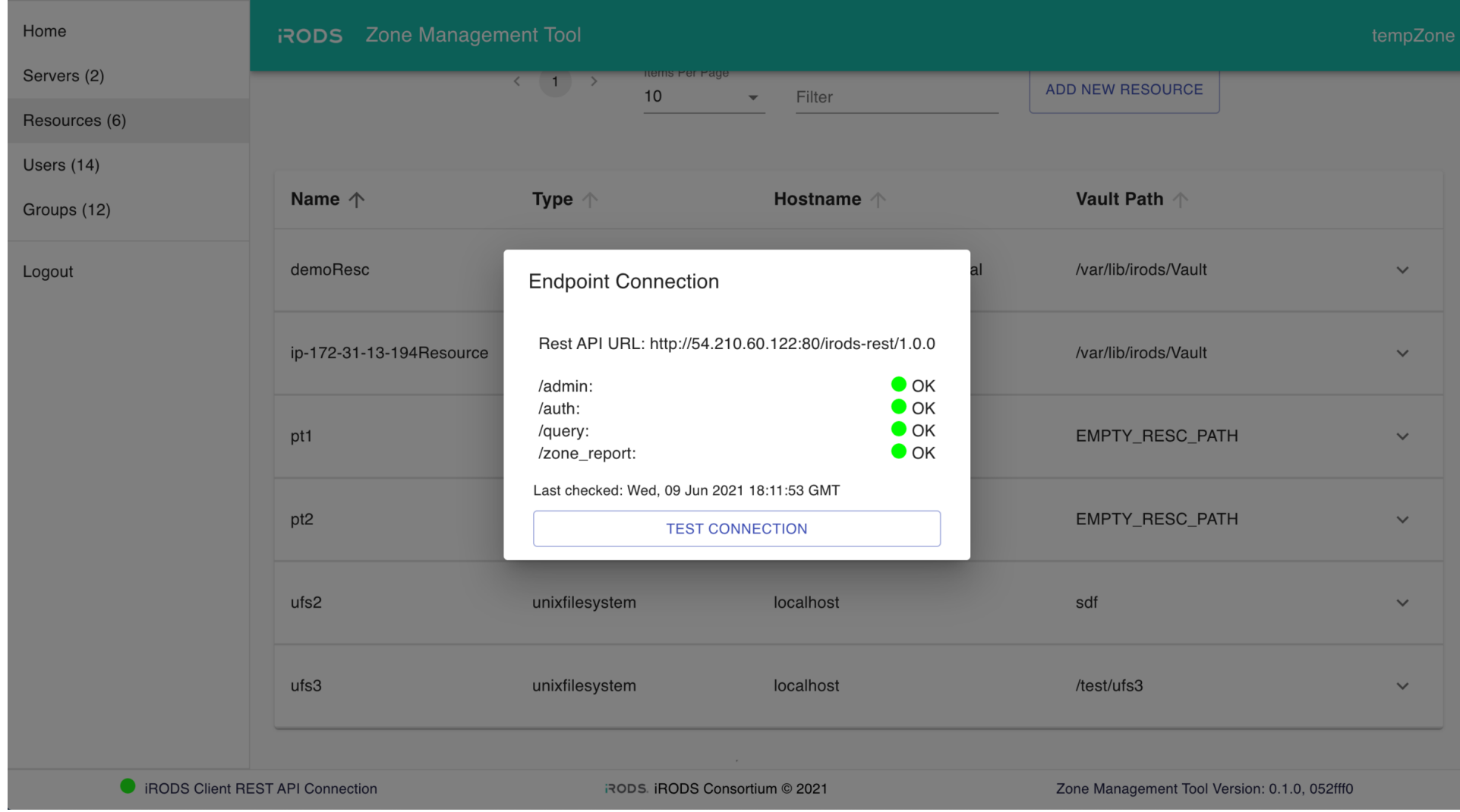

#### 10

**RODS** 

# Future Work

- Delay queue administration
- Ticket administration
- Monitoring and metrics
- Policy administration

### **Status**

- iRODS C++ REST API Not Yet Released
- ZMT Not Yet Released
- First releases Summer 2021?

**RODS** 

Questions?

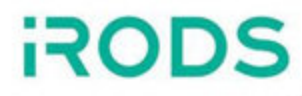

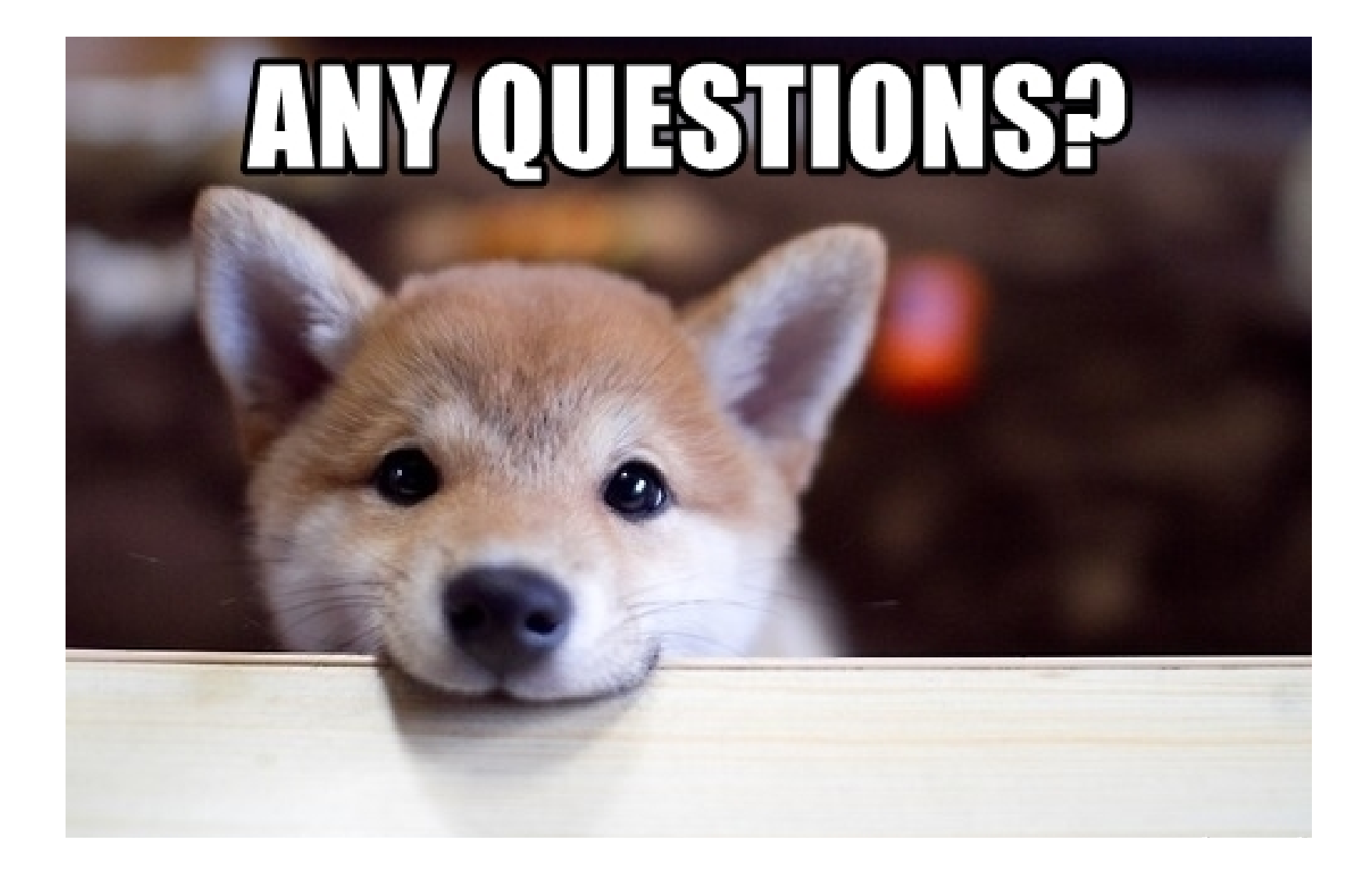